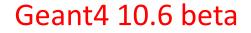

# **User Documents and Examples**

Geant4 Tutorial at Chalk River

26 August 2019 Dennis Wright

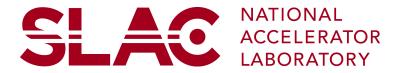

# Outline

- User Documents
- Examples
  - basic
  - extended
  - advanced
- User Support
  - LXR and Doxygen source code browsers
  - Discourse User Forum

# Your First Stop: Geant4 Web Pages www.geant4.org

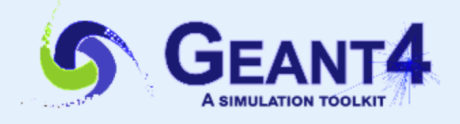

### Overview

Geant4 is a toolkit for the simulation of the passage of particles through matter. Its areas of application include high energy, nuclear and accelerator physics, as well as studies in medical and space science. The three main reference papers for Geant4 are published in Nuclear Instruments and Methods in Physics Research A 506 (2003) 250-303 are, IEEE Transactions on Nuclear Science 53 No. 1 (2006) 270-278 are and Nuclear Instruments and Methods in Physics Research A 835 (2016) 186-225 are.

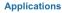

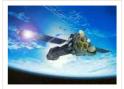

A sampling of applications, technology transfer and other uses of Geant4

printer-friendly version

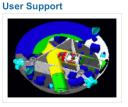

Getting started, guides and information for users and developers

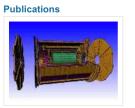

Validation of Geant4, results from experiments and publications

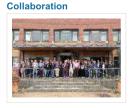

Who we are: collaborating institutions, members, organization and legal information

#### **Collaborator Login**

Download | User Forum ₽ Contact Us | Gallery

#### News

- 28 Jun 2019 Release 10.6-BETA is available from the BETA Download area.
- 28 May 2019
   Geant4 User Forum migrates to CERN
   Discourse
   More
- 17 Apr 2019
   Patch-01 to release 10.5 is available from the Download area.
- *13 Mar 2019* 2019 planned developments
- 20 Oct 2017 Patch-03 to release 10.3 is available from the source archive ∉ area.

### Events

- 24<sup>th</sup> Geant4 Collaboration Meeting P, Jefferson Lab, Virginia (US), 23-27 September 2019.
- 14<sup>th</sup> Geant4 Space Users Workshop &, Korinthia (Greece), 20-24 October 2019.
- 4<sup>th</sup> Geant4 School &, University of Wollongong, Australia, 2-5 December 2019.

#### Past Events

# **Installation Guide**

- Geant4 main page  $\rightarrow$  User Support  $\rightarrow$  Item 8b
- List of supported platforms
  - currently Linux, Mac OSX, Windows
- List of required software
  - C++ compiler, CMake, Make (Linux/MAC only), Geant4 toolkit
  - choices for visualization software
- How to install using CMake
- How to make an executable program
  - geant4.web.cern.ch/geant4/UserDocumentation/UsersGuides/F orApplicationDeveloper/html/ch02s08.html

# **Application Developers' Guide**

- Geant4 main page  $\rightarrow$  User Support  $\rightarrow$  Item 8c
- Introduces new users to Geant4 toolkit
- Describes the most useful tools
- Describes how to set up and run a simulation application
- Intended as an overview of the toolkit, not an exhaustive treatment. For more details:
  - Physics Reference Manual
  - •Toolkit Developers' Guide

# **Toolkit Developers Guide**

- Geant4 main page  $\rightarrow$  User Support  $\rightarrow$  Item 8d
- For developers and experienced users of Geant4

   –already familiar with functionality of Geant4 toolkit as explained in the "User's Guide For Application Developers"
   –a working knowledge of programming using C++ is assumed
- Includes

–a description of the object oriented design of the Geant4 toolkit
–philosophy behind design choices

—a guide for users who want to extend the functionality of Geant4: adding new solids, modifying the navigator, creating new fields, etc.

# **Physics Reference Manual**

- Geant4 main page  $\rightarrow$  User Support  $\rightarrow$  Item 8e
- Presents the theoretical formulation, model or parameterization of the physics interactions included in Geant4
- Describes the probability of occurrence of an interaction and the sampling mechanisms required to simulate it
- Serves as a reference for toolkit users and developers who wish to consult the underlying physics of an interaction
- The manual contains some gaps in documentation we're working on it

# **Examples**

- Extensive set of examples distributed with the toolkit
- Varying complexity:
  - Basic: complete applications demonstrating simple features of toolkit – good for tutorials
  - Extended: demonstrating specific features of Geant4 and more complex use cases – some require external (non-Geant4 libraries)
  - Advanced: complex, "real life" applications with complex geometries and physics focused on specific user communities
- Documentation provided in README files in each example, and web pages

# **Basic Examples**

- B1
  - A few simple solids and simple placements
  - Total dose scoring in user-selected volume
  - User action classes

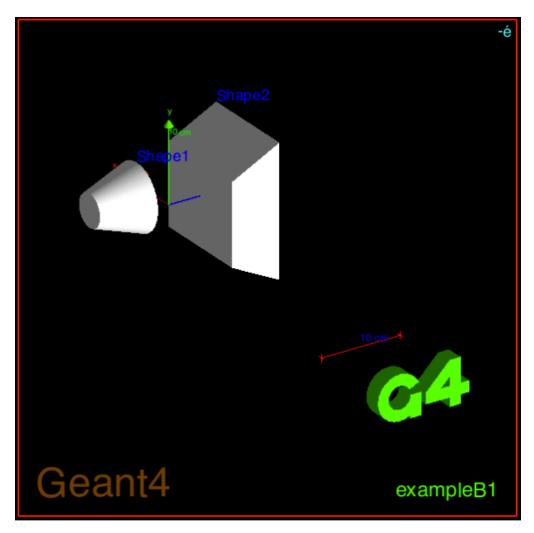

# **Basic Examples**

- B2
  - Magnetic field, parameterized placements
  - Scoring in tracker using sensitive detector and hits
  - Geant4 physics list (FTFP\_BERT) with step limiter
- B3 (schematic PET system)
  - Simple placements with rotations
  - Scoring within crystals using Geant4 scorers
  - radioactive source, modular physics list using builders
- B4
  - geometry with replicas
  - multiple scoring methods
  - histograms (1D) and ntuples saved in output file

# **Basic Examples**

- B5 (double-arm spectrometer)
  - Complex geometry with rotation, replicas, parameterization
  - Scoring in multiple volumes with sensitive detector and hits
  - Defining local UI commands
  - Histograms (1D, 2D) and ntuples saved in output file

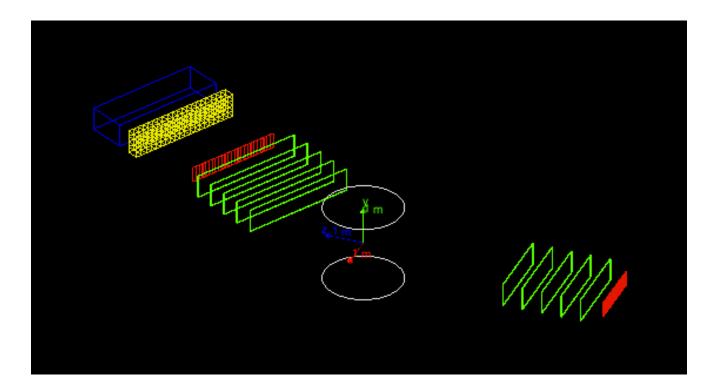

# A Sampling of Extended Examples

- Analysis histogramming using G4tools
- Biasing event biasing, scoring and reverse Monte Carlo
- Electromagnetic many EM physics simulations with histogramming (some also used as part of Geant4 testing)
- Hadronic same as EM but with hadronic models
- Parallel examples of parallel computing
- Visualization specific visualization features and graphics customizations

# 21 Extended Examples

- analysis/
- biasing/
- common/
- electromagnetic/
- errorpropagation/
- eventgenerator/
- exoticphysics/
- field/
- g3tog4/
- geometry/

- hadronic/
- medical/
- optical/
- parallel/
- parameterisations/
- persisitency/
- physicslists/
- polarisation/
- radioactivedecay/
- runAndEvent/
- visualization/

## Advanced: Gamma Ray Telescope

Simulation of a gamma ray space telescope

very similar to Fermi Gamma Space Telescope

Studies the tracking and calorimetry of ~GeV gammas 16 Si foil tracker towers 16 CsI calorimeters GammaRayTelPhysicsList customized particle generator AIDA-based analysis

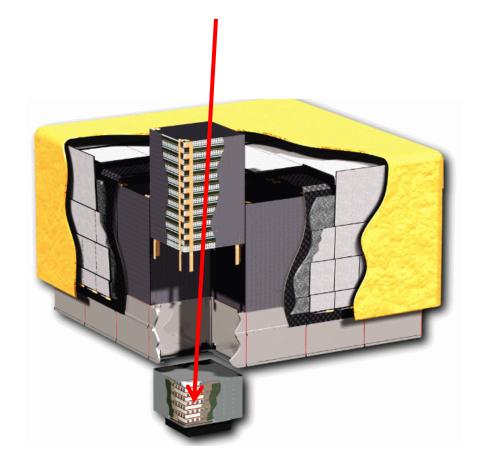

# Advanced: X-ray Telescope

# Simulation of XMM Newton telescope

### first application of Geant4

Studies the focusing of background protons onto focal plane arrays

- carbon fiber tube, x-ray mirrors
- **XrayTelPhysicsList**
- G4hMultipleScattering is main process
- **General Particle Source**
- **AIDA-based analysis**

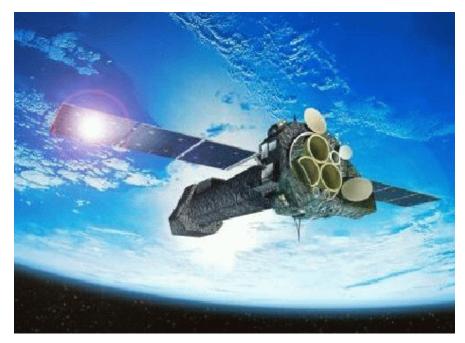

# **Advanced: Underground Physics**

Realistic example of underground dark matter search experiment

Full lab geometry desks, cupboards, door and window important for neutron scattering

Physics

low energy, standard EM

neutron HP

optical processes

radioactive decay

**General Particle Source** 

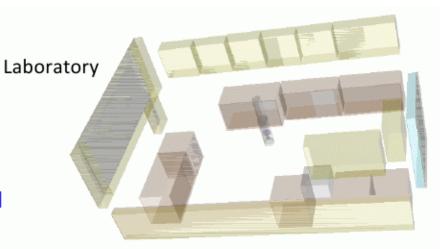

### Concrete Cavern also implemented

Liquid/Gas Xe Scintillator including grids + calibrator

# **Advanced: Hadron Therapy**

Specifically developed to address needs of proton and ion therapy

Proton beam line Standard geometry for IAEA benchmark

### Physics

uses Reference Physics Lists specific "local" physics list for ion-ion interactions Proton beam line for eye-treatments installed at the INFN-LNS facility in Catania Water Phantom

# **Advanced: Human Phantom**

Anthropomorphic phantoms for Geant4 simulations

Two models are available: MIRD and ORNL male and female for each model

Some geometries are implemented through GDML

Physics processes standard EM processes

### MIRD Female Phantom with particle tracks

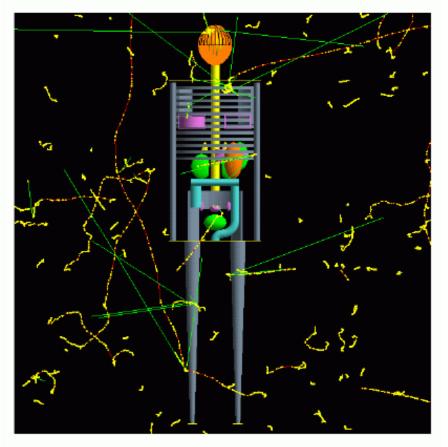

# 22 Advanced Examples

- air\_shower/
- amsEcal/
- brachytherapy/
- ChargeExchangeMC/
- composite\_calorimeter/
- doiPET/
- eRosita/
- gammaknife/
- gammaray\_telescope/
- hadrontherapy/
- human\_phantom/

- iort\_therapy/
- IAr\_calorimeter/
- medical\_linac/
- microbeam/
- microelectronics/
- nanobeam/
- purging\_magnet/
- radioprotection/
- underground\_physics/
- xray\_fluorescence/
- xray\_telescope/

# User Support: LXR Code Browser

- URL: www-geant4.kek.jp/LXR/
- Search entire Geant4 source tree by
  - filename (e.g. G4Track.hh)
  - identifier
  - text
- Result: a source file fully hyper-linked to classes and methods
  - tells where classes and methods are defined
  - also where they are referenced
- Also have a doxygen version:
  - www-geant4.kek.jp/Reference

### Geant4 10.03

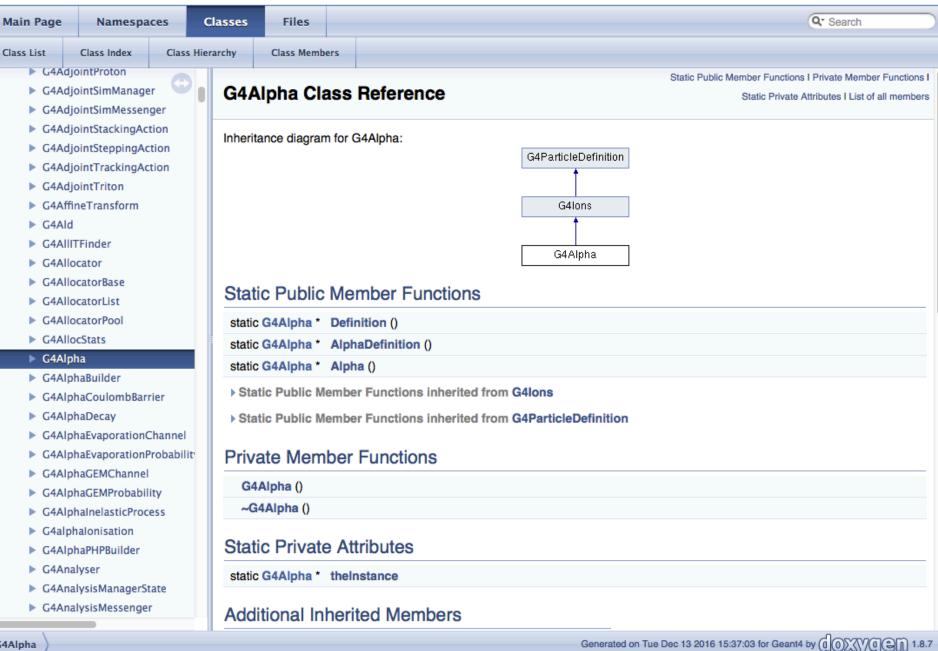

# **Discourse User Forum**

- URL: https://geant4-forum.web.cern.ch
- See also top of Geant4 home page
- Replaces old SLAC HyperNews forum
- Discuss problems with other users, post questions for experts, etc.
- 9 fora to cover Geant4 categories
- Switched in early June from SLAC HyperNews
  - all old topics are archived and accessible from new forum
- To join: go to above URL, click on "Sign Up"
  - a Geant4 Discourse admin will approve your request

# Summary

- Installation, Application, Toolkit and Physics Guides take you from making your first Geant4 installation to developing your own application to developing advanced Geant4 features
- Three levels of examples: ranging from very easy to complex
  - basic getting started
  - extended exploring specific features of Geant4
  - advanced real world applications
- User support includes:
  - cross reference code browser (LXR, Doxygen)
  - user forum is available for sharing ideas, asking questions
  - periodic tutorials